<span id="page-0-0"></span>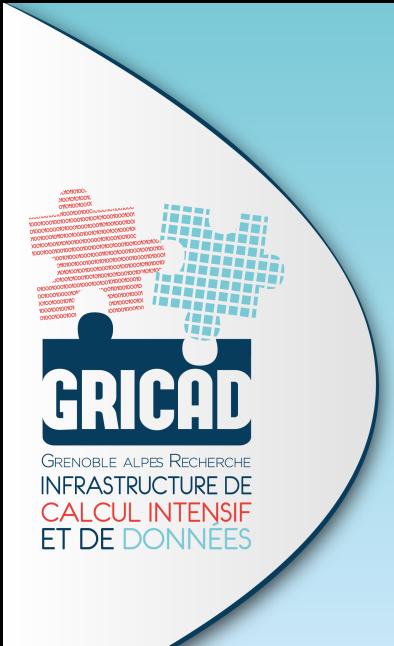

## Workshop Gricad **Grenoble**

### Méthodes modernes de déploiement de logiciel HPC

GRICAD - Pôle Calcul Bruno Bzeznik

May 30, 2018

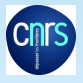

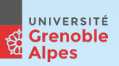

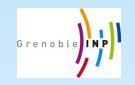

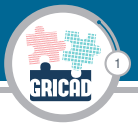

### **Introduction**

### <https://deploymenthpc.sciencesconf.org/>

GRICAD - Pôle Calcul | [Workshop méthodes de déploiement de logiciel](#page-0-0)

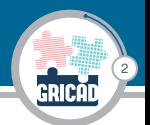

## Aujourd'hui sur les systèmes HPC

Les applications et les librairies sont généralement installées manuellement dans un répertoire partagé sur les noeuds. On créé ensuite des **modules d'environnement** afin de faciliter le chargement d'une version ou d'une autre.

- $\triangleright$  Difficile et long: les systèmes de build des applications HPC sont souvent mal documentés, non standards, mal testés, avec des dépendances compliquées,...
- $\triangleright$  Problèmes de reproductibilité (des installation et des résultats)
- $\blacktriangleright$  Une upgrade système peut tout casser
- $\triangleright$  Chaque administrateur fait ce qu'il peut, de manière isolée
- ▶ Les utilisateurs doivent faire avec ce qui est installé dans le système ou dans le répertoire d'applications

# Des questions... qui mènent à des réponses négatives

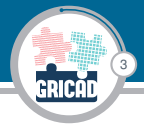

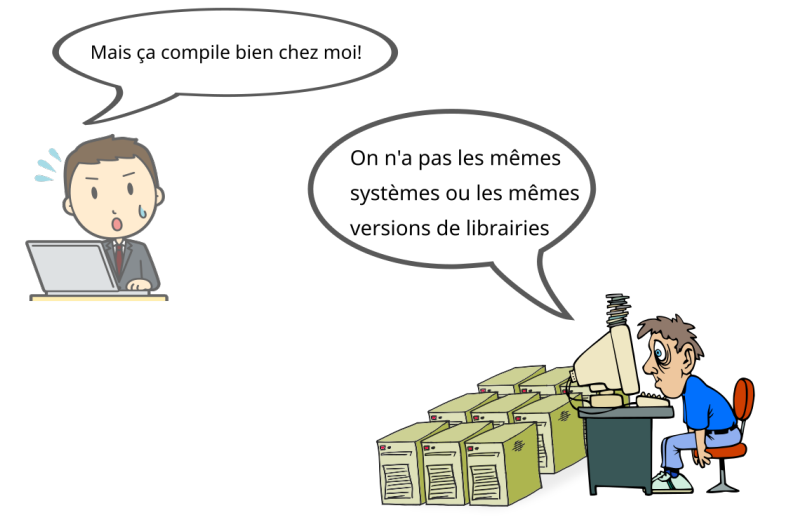

#### Des questions... qui mènent à des réponses négatives

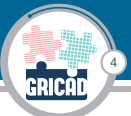

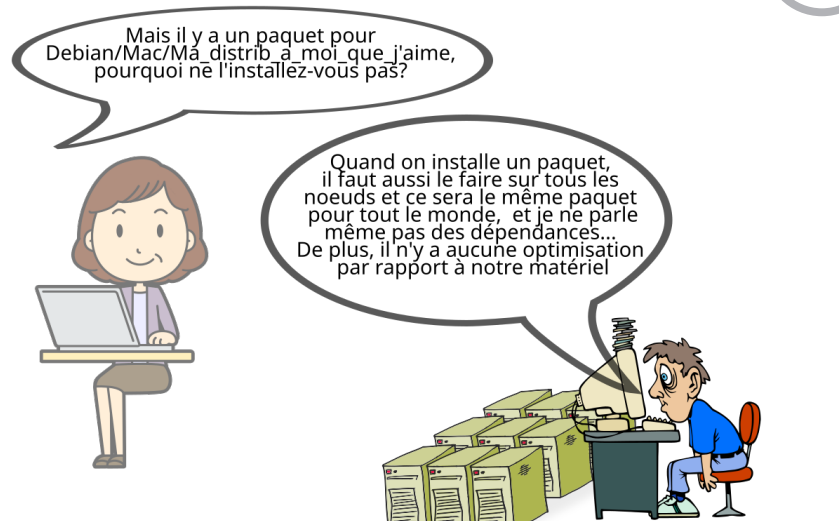

# Des questions... qui font réfléchir l'admin système

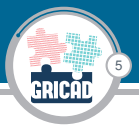

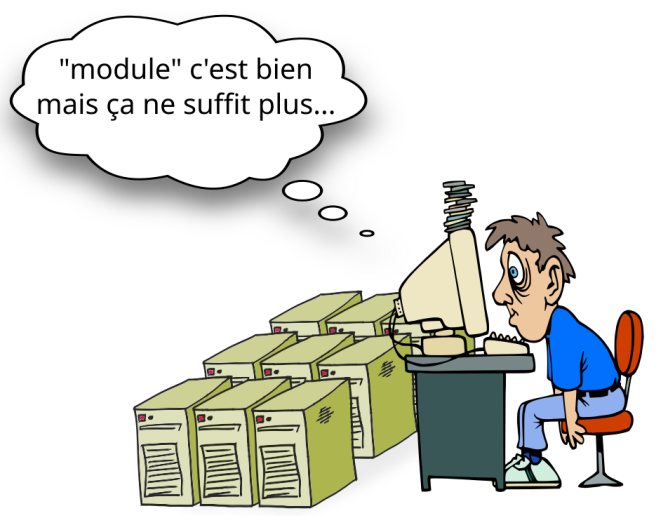

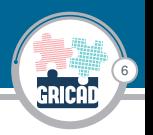

- $\triangleright$  But principal: automatiser les taches de compilation et faciliter leur répétition, avec pour effet de bord intéressant de consigner, voire documenter, les étapes
- ► Eventuellement fournir des binaires tout prêts (sous la forme de modules d'environnement ou de paquets)
- ▶ Permettre le partage et le développement collaboratif

# Des questions... qui mènent à des réponses zen

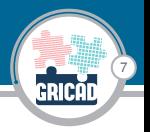

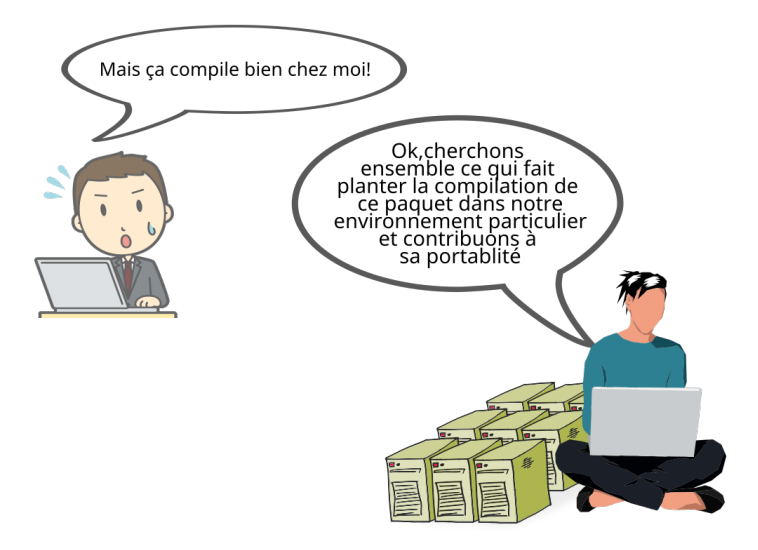

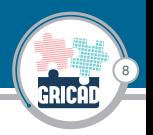

- ► But principal: virtualiser pour s'affranchir du problème de la dépendance à l'OS de base et par effet de bord, permettre le partage facile d'images d'environnements d'éxécution
- $\triangleright$  Container = virtualisation légère
- <sup>I</sup> Virtualiser uniquement le contexte d'exécution, mais pas forcément chercher l'isolation totale, qui amène souvent à perdre des performances (ex: virtualisation des accès réseau)
- $\triangleright$  MPI pas forcément simple, ou pas containerisé (ex: mpirun singularity ...)

# Des questions... qui mènent à des réponses zen

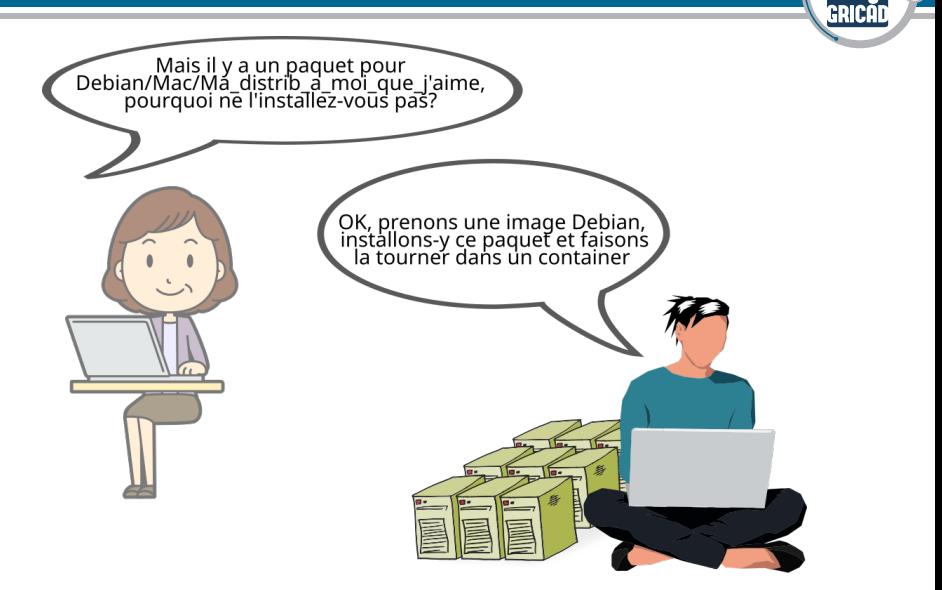

9

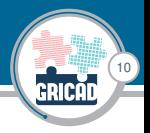

### **Bon workshop!**

GRICAD - Pôle Calcul | [Workshop méthodes de déploiement de logiciel](#page-0-0)